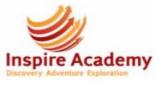

My Year 4 unit on Photo Editing will help me with this unit.

This unit will help me with my Year 6 unit on 3D Modelling.

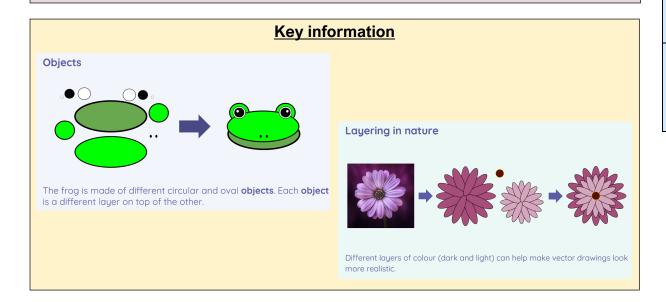

| Vocabulary         |                                                                                             |
|--------------------|---------------------------------------------------------------------------------------------|
| Vector<br>Drawings | Computer graphics used for things like log-<br>os, made up from lines and shapes            |
| Layering           | Placing multiple objects on top of each other to create a more detailed and realistic image |

## Key Computing Skills and Knowledge

- Know that **drawing tools** can be used to produce different outcomes
- Know what each element of a **vector drawing** is called an **object**
- Know some ways in which **vector drawings** are different from paper-based **drawings**
- Know how to identify the shapes used to make a **vector drawing**
- Know how to move, re-size, rotate, delete and duplicate objects and change colours
- Know how to select the shape and line tools and how to undo / redo selections
- Know how to use the **zoom tool** to add detail to **drawings**
- Know how to use layering to create an image, starting with the shape that will be at the back
- Know the shortcuts Ctrl c for copying, Ctrl v for pasting and Ctrl z for undoing
- Know that the outline of shapes can be edited e.g. border colour, border weight and border dash
- Know that **objects** can be **grouped** so they will all move if **dragged** / they will all **delete** if **deleted** etc
- Know that **objects** need to be **ungrouped** once the action is complete